#### **4. 3. 2024**

# **Paralelné výpočty v konštantnom čase**

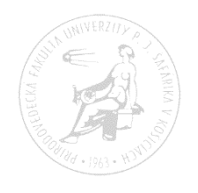

Paralelné a distribuované systémy (Ústav informatiky, PF UPJŠ v Košiciach) -1-

#### **PRAM model**

#### • **PRAM** = **Parallel Random Access Machine**

- model s (neobmedzenou) zdieľanou pamäťou
- **synchrónny model**  spoločné hodiny
- **SIMD** v každom kroku sa vykonáva rovnaká inštrukcia
- vstup aj výstup v zdieľanej pamäti
- každý procesor má ID a pozná celkový počet procesorov
- Prístup do spoločnej pamäte:
	- **global\_read**(Shared, Local)
	- **global\_write**(Local, Shared)

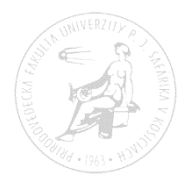

# **PRAM – prístup do pamäte**

• rôzne varianty pri súčasnom prístupe na rovnaké miesto zdieľanej pamäte:

EREW PRAM – Exclusive Read, Exclusive Write

CREW PRAM – Concurrent Read, Exclusive Write

CRCW PRAM – Concurrent Read, Concurrent Write

- Common pri zápise sa zhodujú hodnoty
- Arbitrary uspeje ľubovoľný
- Priority uspeje procesor s najnižším indexom

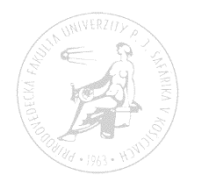

# **Výkon paralelných algoritmov**

- $\bullet$  T<sup>\*</sup>(n) sekvenčný čas počet krokov optimálneho sekvenčného algoritmu
- $\bullet$  T<sub>p</sub>(n) paralelný čas pri použití p procesorov
- Span (hranice možnosti paralelizácie) T∞ (n)
- Zrýchlenie (speed-up)  $S_p(n) = T^*(n) / T_p(n)$
- Cena (cost)  $C_p(n) = p.T_p(n)$
- Cenovo optimálny algoritmus  $C_p(n) \in O(T^*(n))$
- Efektívnosť  $E_p(n) = T^*(n)/C_p(n) = S_p(n)/p$

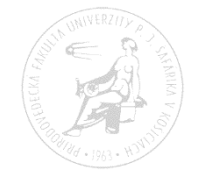

#### **Paralelné sčítanie (binárna redukcia)**

- **Vstup:** pole  $A[1..n]$ , kde  $n = 2^k$
- **Výstup:** súčet prvok poľa A v premennej S

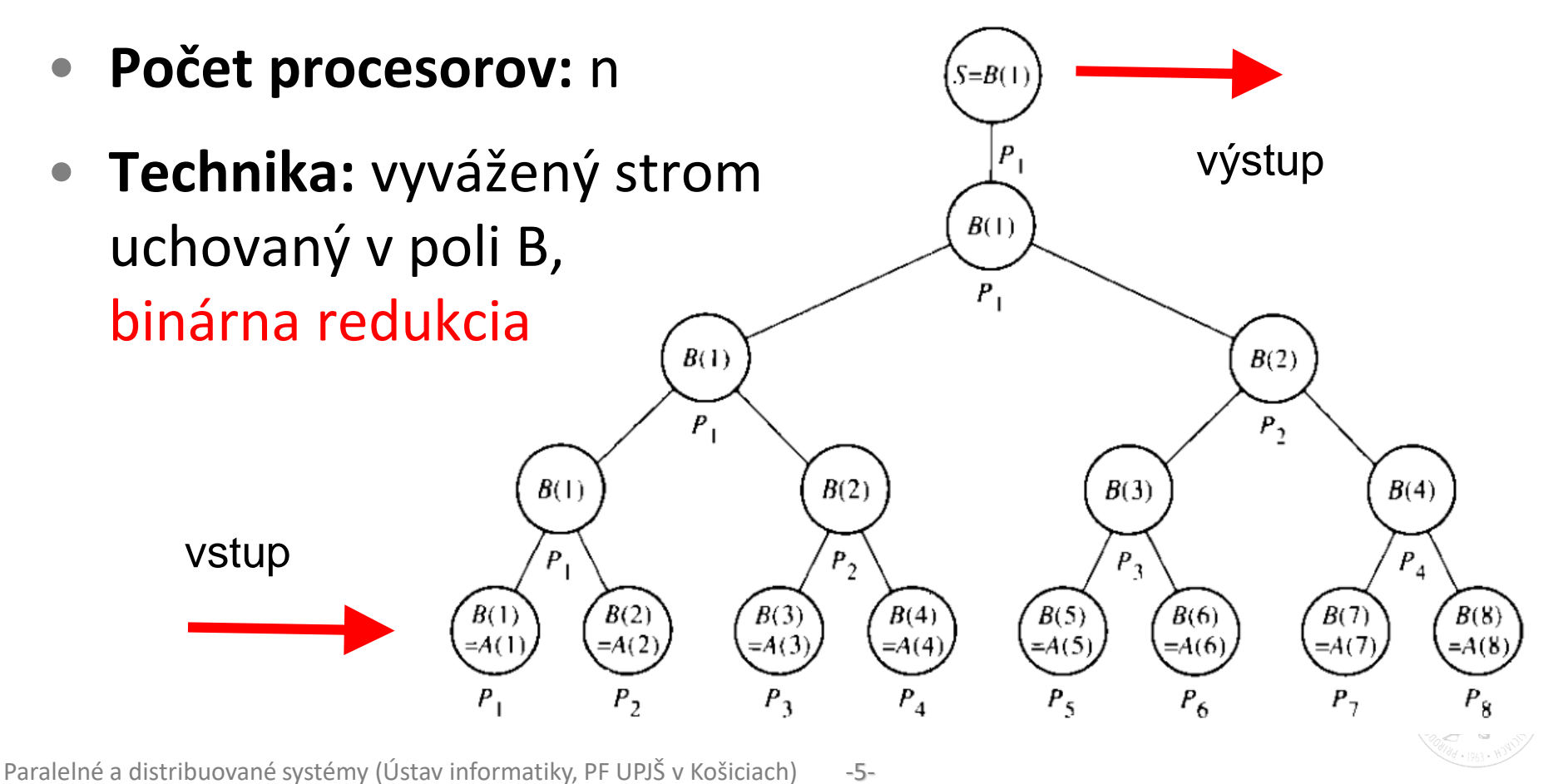

#### **Paralelné sčítanie (binárna redukcia)**

```
Kód pre procesor i (1 ≤ i ≤ n ... stačí n/2):
global_read(A[i], x);
for h:=1 to log(n) do
   if (i \leq n/2<sup>h</sup>) then
   begin
     global_read(A[n/2<sup>h</sup> + i], y);
     x := x + y;global_write(x, A[i]);
   end;
if i = 1 then global_write(x, S);
```
#### **EREW model**

 $T_n(n) \in \Theta(\log(n))$  $S_n(n) \in \Theta(n/\log(n))$  $C_n(n) \in \Theta(n.log(n))$  $E_n(n) \in \Theta(1/\log(n))$ 

nie je cenovo optimálny

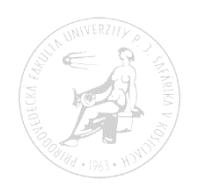

#### pre  $n \neq 2^k$  ?

#### **Prefixové súčty**

- **Vstup:** 
	- binárna asociatívna operácia +  $(*, min, max, or, ...)$
	- $\blacksquare$  n-prvkové pole A, kde n = 2<sup>k</sup>
- **Výstup**:
	- n-prvkové pole S také, že S[i] =  $A[1] + A[2] + ... + A[i]$
- **Sekvenčný algoritmus v čase O(n):**

```
S[1] := A[1];for i := 2 to N do
  S[i] := S[i-1] + A[i];
```
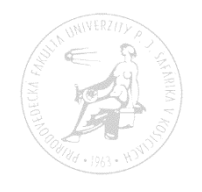

Hillis-Steelov algoritmus na výpočet prefixových súčtov kód pre procesor i (1 ≤ i ≤n):

```
global_read(A[i], x);
global_write(x, S[i]);
for h := 0 to log(n)-1 do
   if i > 2
h then
  begin
       global_read(S[i-2<sup>h</sup>], y);
       x := x + y;global_write(x, S[i]);
  end;
```

```
EREW model
T^*(n) = nT_n(n) \in \Theta(\log(n))S_n(n) \in \Theta(n/\log(n))C_n(n) \in \Theta(n.log(n))E_n(n) \in \Theta(1/\log(n))
```
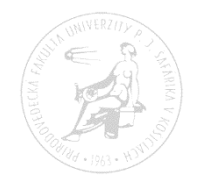

### **Paralelné vyhľadávanie v konštantnom čase**

- n procesorov  $P_1$ ,  $P_2$ , ...,  $P_n$
- **Vstup**:
	- pole M[1..n] obsahujúce zoznam n čísel
	- M[n+1] hľadaná hodnota
- Kód pre procesor P<sub>i</sub>:

global\_read(M[n+1], x); CR **global\_read**(M[i], y); ER **if** i=1 **then global\_write**(0, M[n+2]); EW **if** x=y **then global\_write**(i, M[n+2]); CW-arbitrary

• **Výstup**:

 M[n+2] - index prvku poľa, ktoré obsahuje M[n+1]

CRCW-arbitrary

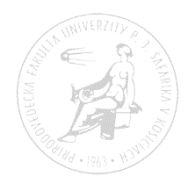

#### **Paralelné vyhľadávanie v EREW PRAM**

```
Kód pre procesor i (1 \le i \le n):
for h:=1 to log(n) do
   if (i \le 2^{h-1}) then
   begin
   global read(M[n+i], x);
   global write(x, M[n+i+2h-1]);
   end;
global_read(M[n+i], x);
global_read(M[i], y);
if x = ythen global_write(i, M[n+i])
  else global write(0, M[n+i]);
```

```
for h:=1 to log(n) do
   if (i \leq n/2<sup>h</sup>) then
   begin
     global_read(M[n+2*i-1], x);
     global\_read(M[n+2*i], y);
     if x < y then z := yelse z := x;
     global_write(z, M[n+i]);
   end;
if i = 1 then
    global write(z, M[n+2]);
```
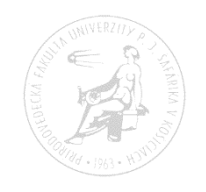

#### **hľadanie maximálneho prvku**

- nájsť maximum hodnôt z poľa A[1..n]
	- binárny strom v čase *O(log(n))* (ako súčet)

```
global read(A[i], x);
for h:=1 to log(n) do
  if (i \leq n/2<sup>h</sup>) then
  begin
     \text{global\_read}(A[n/2^h + i], y);if y > x then x := y;
     global write(x, A[i]);
  end;
```

```
if i = 1 then global_write(x, Maximum);
```
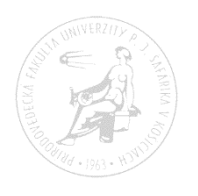

#### **hľadanie maxima v konštantnom čase**

čiastočný problém

• je  $A[j]$  maximálny ? (porovnať hodnotu  $A[j]$  s ostatnými)

 $global\_write(1, M[j])$ ; {  $CW$ -common } global\_read(A[j],  $x$ ); { CR } global read(A[i], y);  $\{ ER \}$ **if**  $x < y$  **then** global\_write( $\theta$ ,  $M[j]$ ); { CW-common }

- $\{$  na 4 kroky v M[j] ostane 1 práve ak je A[j] maximálny ... }
- paralelné riešenie pre každý prvok poľa A ? potrebujeme n\*n procesorov

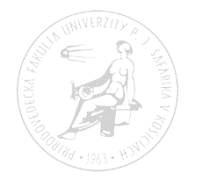

#### **maximum v čase O(1) s n<sup>2</sup> procesormi**

 $E_{n^*n}(n) \in \Theta(1/n)$ 

```
pre hodnoty A[0..n-1] nájsť maximum
  n^*n procesorov (0 ... n^2-1)
if i <= (n-1) then 
       global write(1, M[i]);
global read(A[i div n], x);
global read(A[i mod n], y);
if x < y then
       global write(\theta, M[i div n]);
y := 0;if i \leq (n-1) then global read(M[i], y);
if y = 1 then global write(x, Maximum);
                                              CRCW – common
                                              1 ostane len pre to i, 
                                              pre ktoré je vždy
                                              A[i] \geq A[j]T^*(n) = nT_{n^*n}(n) \in \Theta(1)S_{n^*n}(n) \in \Theta(n)C_{n^*n}(n) \in \Theta(n^2)
```

```
rýchly, ale neefektívny
```
lepšie využitie procesorov (odmocninová redukcia) :

- rozdeliť úlohu na √n častí v každej je pole veľkosti √n
- v 1. kole rieši každú úlohu √n \* √n = n procesorov celkove √n \* n procesorov, každý v konštantnom čase
- v 2. kole už je len jedna úloha pre pole veľkosti √n, ktorú vyrieši n procesorov v konštantnom čase
- celkove  $T(n) \in O(1)$ ,  $C(n) \in O(n \cdot \sqrt{n})$ ,  $E(n) \in O(1/\sqrt{n})$
- model CRCW-common
- je možné ešte ďalšie zlepšenie ?

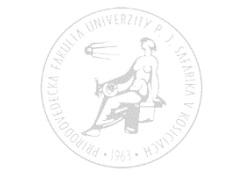

#### **maximum v čase O(1) s n1,5 procesormi**

Paralelné a distribuované systémy (Ústav informatiky, PF UPJŠ v Košiciach) - -15pre hodnoty A[0..n-1] nájsť maximum n=m<sup>2</sup> n\* $\sqrt{n}$ =m<sup>3</sup> procesorov v 3D poli (i,j,k) 0 ≤ i,j,k ≤ m-1 global write(1,  $P[i,j])$ ;  $\blacklozenge$  $global\_read(A[k*m + i], x);$ global read(A[k\*m + j], y); **if**  $x \times y$  **then** global write(0,  $P[k,i])$ ; global  $read(P[k,i], y)$ ; **if**  $y = 1$  **then** global write(x,  $B[k])$ ; global write(1,  $M[i]$ ); global\_read(B[i], x); global\_read(B[j], y); **if**  $x < y$  **then** global write(0,  $M[i]$ ); global read(M[i], y); **if**  $y = 1$  **then** Maximum :=  $A[i]$ ; pole B veľkosti m pre maximá jednotlivých častí CRCW – common  $T^*(n) = n$  $T_{n/n}(n) \in \Theta(1)$  $S_{n/n}(n) \in \Theta(n)$  $C_{n/n}(n) \in \Theta(n\sqrt{n})$  $E_{n/n}$  (n)  $\in \Theta(1/\sqrt{n})$ pomocné pole P m\*m indikátorov pre každú časť veľkosti m

#### **maximum s ešte menšou cenou**

- rozdeliť úlohu na √n častí v každej je pole veľkosti √n
- každú úlohu pre pole veľkosti √n rozdeliť na √√n častí v každej je pole veľkosti √√n
- v 1. kole rieši každú úlohu veľkosti √√n √n procesorov v konštantnom čase – celkom √n.√√n .√n = n . √√n procesorov
- v 2. kole prebieha riešenie v √n častiach, ale každá už len s √√n prvkami – stačí √n \* √n = n procesorov
- v 3. kole už je len jedna úloha pre pole veľkosti √n, ktorú vyrieši opäť n procesorov v konštantnom čase
- celkove  $T(n) \in O(1)$ ,  $C(n) \in O(n \cdot v \vee n) = O(n^{1.25})$ ,  $E(n) \in O(1/n^{\frac{1}{4}})$
- čo tak rozdeliť pole veľkosti √√n ďalej na √√√n častí ?

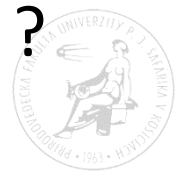

- uzol, z ktorého je dostupných x listov rozvetvíme na √x nasledovníkov
- pre  $n = 2^2$ k to znamená
	- koreň má  $\sqrt{n} = 2^{2^{k-1}}$ nasledovníkov
	- uzol na i-tej úrovni (i=0 je koreň) má 2<sup>2k-i-1</sup> nasledovníkov
	- **na úrovni 1 je 2**<sup>2k-1</sup> uzlov na úrovni 2 je 2<sup>2k-1</sup> .  $2^{2^{k-2}}$  $= 2^{2^{k-1}+2^{k-2}}$  $= 2^{2^{k} - 2^{k-2}}$ uzlov

… na úrovni i je 2<sup>2k</sup>-2<sup>k-i+1</sup> .  $2^{2^{k-i}}$  $= 2^{2^k-2^{k-i+1}+2^{k-i}}$  $= 2^{2^{k} - 2^{k-i}}$ uzlov

- na úrovni k bude 2<sup>2k-2k-k</sup> = n/2 uzlov, každý s 2 listami
- výška stromu je log(log(n))+1

Paralelné a distribuované systémy (Ústav informatiky, PF UPJŠ v Košiciach) - -17-

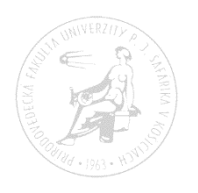

#### **maximum v čase O(loglog(n)) s n procesormi**

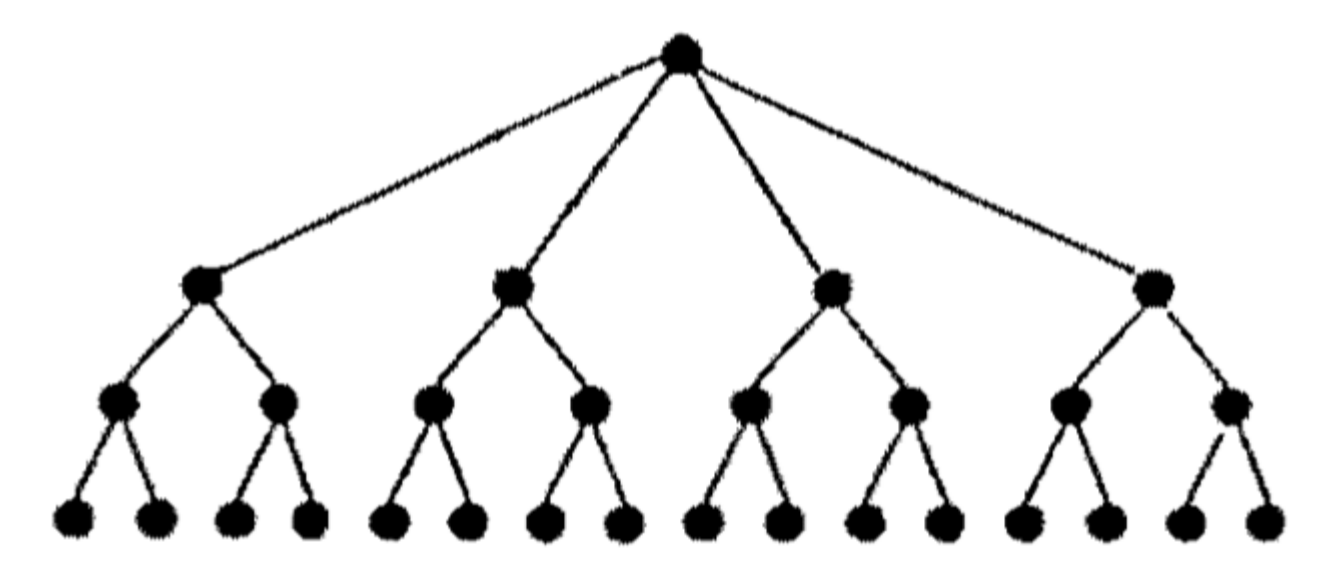

v uzle s *x* nasledovníkmi vieme spočítať maximum z ich hodnôt v čase O(1) pomocou x <sup>2</sup> procesorov

na úrovni i je 2<sup>2</sup> k -2 k-i uzlov, každý má 2 2 k-i-1 nasledovníkov, potrebujeme 2 2 k -2 k-i  $(2^{2^{k-i-1}})^2 = 2^2$ k = n procesorov

T(n)  $\in$  O(loglog(n)), C(n)  $\in$  O(n.loglog(n)), E(n)  $\in$  O(1/loglog(n))

#### **Amdahlov zákon**

- Sekvenčný program s trvaním T(n):
	- neparalelizovateľná časť: f<sub>s</sub>.T(n)
	- paralelizovateľná časť : (1-f<sub>s</sub>).T(n)
- Ohraničenie zrýchlenia programu (v ideálnom prípade) pri p procesoroch:
	- $T_p(n) = f_s.T(n) + (1-f_s).T(n)/p$
	- $S_p(n) = T(n)/T_p(n)=1/(f_s + (1 f_s)/p)$
- $S_{\infty}(n) = 1/f_{s}$
- pridávaním procesorov nemožno zväčšovať zrýchlenie do nekonečna

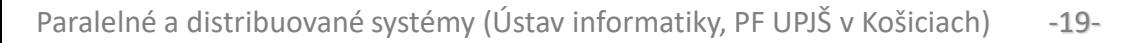

- Paralelný program pre p procesorov s trvaním  $T_p(n)$ 
	- neparalelizovaná časť: g<sub>s</sub>.T<sub>p</sub>(n)
	- paralelizovaná časť : (1-g<sub>s</sub>).T<sub>p</sub>(n)
- Sekvenčný čas:  $T(n) = g_s.T_p(n) + p. (1-g_s).T_p(n)$
- Zrýchlenie:
	- $S_p(n) = T(n)/T_p(n)=g_s + p. (1-g_s) = p. (1-g_s-g_s/p) \approx p. (1-g_s)$
	- ak úlohu necháme v tom istom čase riešiť viacerými procesormi (s väčším objemom vstupu – teda zväčšovaním podielu paralelnej zložky na celom výpočte), zrýchlenie vzrastie lineárne

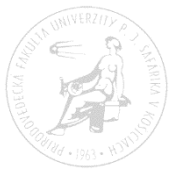

#### **študijná literatúra**

• Joseph Jájá - An Introduction to Parallel Algorithms

ISBN-13: 978-0201548563 ISBN-10: 0201548569

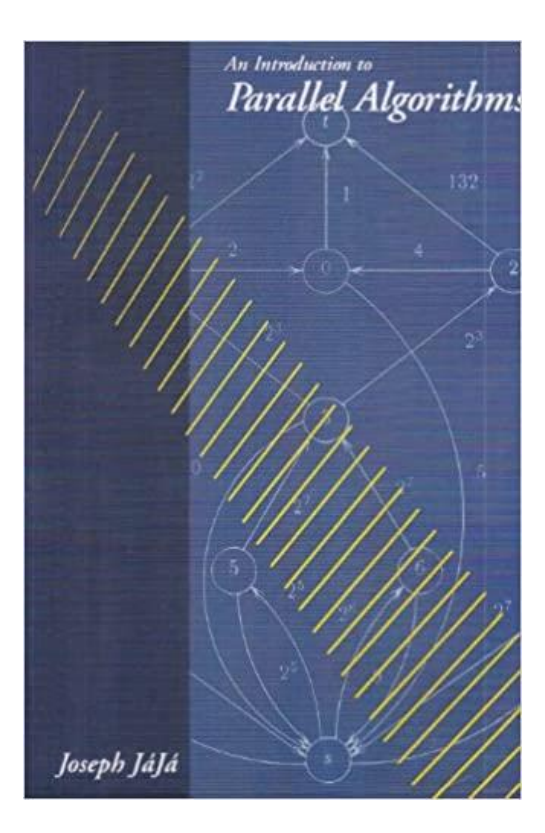

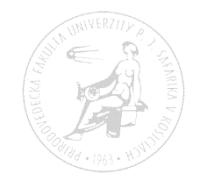

Paralelné a distribuované systémy (Ústav informatiky, PF UPJŠ v Košiciach) -21-

# **Ďakujem za pozornosť !**

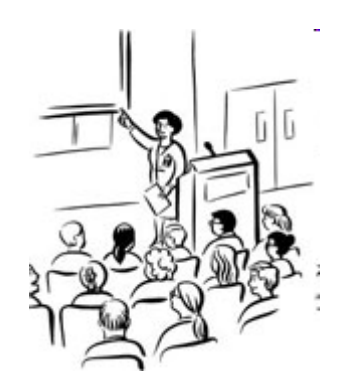

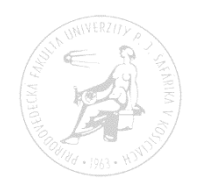

Paralelné a distribuované systémy (Ústav informatiky, PF UPJŠ v Košiciach) -22-